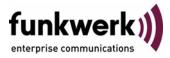

# User's Guide bintec R3000w / R3400 / R3800

QoS

Copyright <sup>©</sup> January 30, 2006 Funkwerk Enterprise Communications GmbH Version 1.0

| Purpose                   | This document is part of the user's guide to the installation and configuration of bintec gateways run-<br>ning software release 7.3.1 or later. For up-to-the-minute information and instructions concerning the<br>latest software release, you should always read our <b>Release Notes</b> , especially when carrying out a<br>software update to a later release level. The latest <b>Release Notes</b> can be found at www.funkwerk-<br>ec.com.                                                      |                                                                                                    |  |
|---------------------------|----------------------------------------------------------------------------------------------------|----------------------------------------------------------------------------------------------------|--|
| Liability                 | While every effort has been made to ensure the accuracy of all information in this manual, Funkwerk<br>Enterprise Communications GmbH cannot assume liability to any party for any loss or damage caused<br>by errors or omissions or by statements of any kind in this document and is only liable within the scope<br>of its terms of sale and delivery.                                                                                                    |                                                                                                    |  |
|                           | The information in this manual is subject to change <b>Release Notes</b> for bintec gateways can be found a                                                                                                    |                                                                                                    |  |
|                           | As multiprotocol gateways, bintec gateways set up<br>configuration. To prevent unintentional charges ac<br>carefully monitored. Funkwerk Enterprise Commun<br>unintentional connection costs and damages result                                                                                                    | cumulating, the operation of the product should be<br>nications GmbH accepts no liability for loss of data, |  |
| Trademarks                | bintec and the bintec logo are registered trademark                                                                                                    | s of Funkwerk Enterprise Communications GmbH.                                                               |  |
|                           | Other product names and trademarks mentioned are usually the property of the respective companies and manufacturers.                                                                                                    |                                                                                                    |  |
| Copyright                 | All rights are reserved. No part of this publication may be reproduced or transmitted in any form or by<br>any means – graphic, electronic, or mechanical – including photocopying, recording in any medium,<br>taping, or storage in information retrieval systems, without the prior written permission of Funkwerk En-<br>terprise Communications GmbH. Adaptation and especially translation of the document is inadmissible<br>without the prior consent of Funkwerk Enterprise Communications GmbH. |                                                                                                    |  |
| Guidelines and standards  | bintec gateways comply with the following guidelines and standards:                                                                                                    |                                                                                                    |  |
|                           | R&TTE Directive 1999/5/EG                                                                                                    |                                                                                                    |  |
|                           | CE marking for all EU countries and Switzerland                                                                                                    |                                                                                                    |  |
|                           | You will find detailed information in the Declarations of Conformity at www.funkwerk-ec.com.                                                                                                    |                                                                                                    |  |
| How to reach Funkwerk     |                                                                                                    |                                                                                                    |  |
| Enterprise Communications | Funkwerk Enterprise Communications GmbH                                                                                                    | Bintec France                                                                                               |  |
| GmbH                      | Suedwestpark 94                                                                                                    | 6/8 Avenue de la Grande Lande                                                                               |  |
|                           | D-90449 Nuremberg                                                                                                    | F-33174 Gradignan                                                                                           |  |
|                           | Germany                                                                                                    | France                                                                                                    |  |
|                           | Telephone: +49 180 300 9191 0                                                                                                    | Telephone: +33 5 57 35 63 00                                                                                |  |
|                           | Fax: +49 180 300 9193 0                                                                                                    | Fax: +33 5 56 89 14 05                                                                                      |  |
|                           | Internet: www.funkwerk-ec.com                                                                                                    | Internet: www.bintec.fr                                                                                     |  |
|                           |                                                                                                    |                                                                                                    |  |

| 1 | QoS Me   | enu                                | . 3 |
|---|----------|------------------------------------|-----|
| 2 | IP Filte | r Submenu                          | . 5 |
| 3 | IP Clas  | sification and Signalling Submenu  | . 9 |
|   | 3.1      | Classification Submenu             | 12  |
|   | 3.2      | Signalling (TOS) Submenu           | 13  |
| 4 | Interfac | ces and Policies Submenu           | 17  |
|   | 4.1      | QoS Scheduling and Shaping Submenu | 19  |
|   | 4.2      | Class-Based QoS Policies Submenu   | 22  |
|   | Index:   | QoS                                | 27  |

## 1 QoS Menu

#### The fields of the QoS menu are described below.

| R3000w Setup Tool<br>[QOS]: QoS Configuration  | Funkwerk | Enterprise | Communications GmbH<br>MyGateway |
|------------------------------------------------|----------|------------|----------------------------------|
| IP Filter<br>IP Classificati<br>Interfaces and |          | gnalling   |                                  |
| EXIT                                           |          |            |                                  |
|                                                |          |            |                                  |

More and more applications need increasingly larger bandwidths, which are not always available. Quality of Service (QoS) makes it possible to distribute the available bandwidths effectively and intelligently. Certain applications can be given preference and bandwidth reserved for them. This is an enormous advantage, especially for time-critical applications such as VoIP (= Voice over IP), SAP applications, etc.

The **QoS** menu is for configuring all the settings for Quality of Service.

The **QoS** menu provides access to the following submenus:

- IP FILTER
- IP CLASSIFICATION AND SIGNALLING
- INTERFACES AND POLICIES.

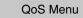

### 2 IP Filter Submenu

The *IP FILTER* submenu is described below.

**>>** IP filters are defined in the  $QOS \rightarrow IP$  FILTER submenu to enable certain IP packets or services to be specified.

This submenu shows a list of all IP >> filters configured (the illustration shows example values):

| R3000w Setup Tool<br>[QOS][FILTER]: Configur     |                                   | erprise Communications GmbH<br>Filter MyGateway                     |
|--------------------------------------------------|-----------------------------------|---------------------------------------------------------------------|
| Abbreviations:sa (sourc<br>da (desti<br>it (icmp | nation IP address) d              | pp (source port)<br>pp (destination port)<br>stab (TCP established) |
|                                                  | Conditions<br>sa 192.168.100.20/3 | 2                                                                   |
| ADD                                              | DELETE                            | EXIT                                                                |
|                                                  |                                   |                                                                     |

| R3000w Setup Tool<br>[QOS][FILTER][EDIT][ADD] | Funkwerk Enterprise Communications GmbH<br>MyGateway |
|-----------------------------------------------|------------------------------------------------------|
| Description<br>Index                          | FromVoIPServer<br>1                                  |
| Protocol                                      | any                                                  |
| Source Address<br>Source Mask                 | 192.168.100.20<br>255.255.255.255                    |
| Destination Address<br>Destination Mask       |                                                      |
| Type of Service (TOS)                         | 00000000 TOS Mask 00000000                           |
| SAVE                                          | CANCEL                                               |
|                                               |                                                      |

The configuration of the IP filters is set up in **IP** FILTER  $\rightarrow$  **ADD/EDIT** (the illustration shows example values).

The menu contains the following fields:

| Field       | Description                                                                                                    |
|-------------|----------------------------------------------------------------------------------------------------|
| Description | Designation of the filter. Note that only the first 10 or 15 characters are visible in other menus.                                                                                                    |
| Index       | Cannot be changed. Here the gateway assigns a number automatically to new filters defined.                                                                                                    |
| Protocol    | Defines a protocol. Possible values:<br>any, tcp/udp-port, icmp, ggp, ip, tcp, egp, igp,<br>pup, chaos, udp, hmp, xns_idp, rdp, rsvp, gre,<br>esp, ah, tlsp, skip, kryptolan, iso-ip, igrp, ospf,<br>ipip, ipx-in-ip, vrrp, l2tp.<br>The any option (default value) matches any<br>protocol. |

| Field                   | Description                                                                                                    |  |
|-------------------------|----------------------------------------------------------------------------------------------------|--|
| Туре                    | Only if <b>PROTOCOL</b> = <i>icmp</i> . Possible values:<br>any, echo reply, destination unreachable,<br>source quench, redirect, echo, time exceeded,<br>param problem, timestamp, timestamp reply,<br>address mask, address mask reply.<br>See RFC 792.<br>The default value is any.                                                                                                    |  |
| Connection State        | <ul> <li>If <i>PROTOCOL</i> = <i>tcp</i>, you can define a filter that takes the status of the TCP connections into account. Possible values:</li> <li><i>established</i>: All TCP packets that would not open any new TCP connection on routing over the <b>R3000 Series</b> gateway match the filter.</li> <li><i>any</i> (default value): All TCP packets match the filter.</li> </ul> |  |
| Source Address          | Source IP address of the data packets.                                                                                                    |  |
| Source Mask             | Netmask for Source Address.                                                                                                    |  |
| Source Port             | Only if <b>PROTOCOL</b> = tcp/udp-port, tcp or udp.<br>Source port number or range of source port<br>numbers.<br>Possible values: see "Source Port and<br>Destination Port selection options" on page 8<br>The default value is <i>any</i> .                                                                                                    |  |
| Specify Port<br>to Port | If <b>Source Port</b> or <b>Destination Port</b> = specify<br>or specify range<br>Port numbers or range of port numbers.                                                                                                    |  |
| Destination Address     | Defines the destination IP address of the data packets.                                                                                                    |  |
| Destination Mask        | Netmask for <b>DESTINATION ADDRESS</b> .                                                                                                    |  |

| Field                 | Description                                                                            |
|-----------------------|----------------------------------------------------------------------------------------|
| Destination Port      | Only if <b>PROTOCOL</b> = tcp/udp-port, tcp or udp.                                    |
|                       | Destination port number or range of destination port numbers.                          |
|                       | Possible values: see "Source Port and<br>Destination Port selection options" on page 8 |
|                       | The default value is any.                                                              |
| Type of Service (TOS) | Indicates the priority of the IP packet, cf. RFC 1349 and 1812.                        |
|                       | (Shown in binary format)                                                               |
| TOS Mask              | Bit mask for Type of Service (TOS).                                                    |
|                       | (Shown in binary format)                                                               |

Table 2-1: FILTER menu fields

Source Port and Destination Port contain the following selection options:

| Description            | Meaning                                       |
|------------------------|-----------------------------------------------|
| any (default value)    | The route is valid for all >> port numbers.   |
| specify                | Enables the entry of a port number.           |
| specify range          | Enables the entry of a range of port numbers. |
| priv (01023)           | Privileged port numbers: 0 1023.              |
| server (500032767)     | Server port numbers: 5000 32767.              |
| clients 1 (10244999)   | Client port numbers: 1024 4999.               |
| clients 2 (3276865535) | Client port numbers: 32768 65535.             |
| unpriv (102465535)     | Unprivileged port numbers: 1024 65535.        |

Table 2-2: Source Port and DESTINATION PORT selection options

### 3 IP Classification and Signalling Submenu

#### The IP CLASSIFICATION AND SIGNALLING submenu is described below.

This menu shows a list of the configured classification and signalling rules.

| R3000w Setup Tool<br>[QOS][CLASS]: Configure |                                                                                | rk Enterprise Communications GmbH<br>fication and Signalling MyGateway |
|----------------------------------------------|--------------------------------------------------------------------------------|------------------------------------------------------------------------|
| NRI (Nex<br>C (Cla                           | r Index)<br>tt Rule Index)<br>ssify)<br>soming)<br>Filter<br>FromVoIPSe<br>All | Conditions                                                             |
|                                              |                                                                                |                                                                        |

The  $QoS \rightarrow IP$  CLASSIFICATION AND SIGNALLING submenu is for creating rule chains for classification of  $\rightarrow P$  packets using previously defined IP  $\rightarrow Filters$ .

A number of rules can be interlinked to divide the traffic flow into different packet classes. This means totally different types of IP packets can be combined in a packet class and then handled with the same priority. The signalling for other network components (e.g. switches) in the TOS field is also defined by these rule chains.

The configuration is set up in the  $QoS \rightarrow IP$  CLASSIFICATION AND SIGNALLING  $\rightarrow$  ADD/EDIT menu.

| R3000w Setup Tool<br>[QOS][CLASS][EDIT] | Funkwerk Enterprise Communications GmbH<br>MyGateway |
|-----------------------------------------|------------------------------------------------------|
| Index                                   | 1                                                    |
| Filter<br>Direction                     | FromVoIPServer (1)<br>outgoing                       |
| Action                                  | classify (keep TOS)                                  |
| Classification ><br>Signalling (TOS) >  |                                                      |
| Next Rule                               | RI 2 FI 2 (All)                                      |
| SAVE                                    | CANCEL                                               |
|                                         |                                                      |

The menu consists of the following fields:

| Field     | Description                                                                                                    |  |
|-----------|----------------------------------------------------------------------------------------------------|--|
| Index     | Only visible if an existing rule is edited. This field cannot be changed. The gateway assigns a number automatically. |  |
| Filter    | Selection of the IP filter to be used. Can only be selected if at least one filter is already config-<br>ured.        |  |
| Direction | Direction of data packets to be classified. Possible values:                                                          |  |
|           | incoming: incoming data packets                                                                                       |  |
|           | <ul> <li>outgoing (default value): outgoing data<br/>packets</li> </ul>                                               |  |
|           | both: incoming and outgoing data packets                                                                              |  |

| Field              | Description                                                                                                    |
|--------------------|----------------------------------------------------------------------------------------------------|
| Action             | Defines the action to be taken for a data packet that matches the <i>FILTER</i> and <i>DIRECTION</i> (Possible values: see table "Action selection options," on page 12).                             |
| Insert behind Rule | Appears only if a new rule is defined and at<br>least one rule already exists. Defines the rule<br>behind which the new rule is inserted. You can<br>start a new independent chain with <i>none</i> . |
| Next Rule          | Appears only if an existing rule is edited.<br>Defines the next rule to be used.                                                                                                    |

Table 3-1: IP CLASSIFICATION AND SIGNALLING -> ADD/EDIT menu fields

**ACTION** offers the following selection options:

| Description                              | Meaning                                                                                                    |
|------------------------------------------|----------------------------------------------------------------------------------------------------|
| classify & set TOS M                     | Classify IP packets that match the <i>FILTER</i> and <i>DIRECTION</i> and set TOS field to <i>SIGNALLING TOS</i><br><i>SET TYPE OF SERVICE (TOS) FIELD</i> . |
| classify & set TOS !M                    | Classify IP packets that do not match the FILTER<br>and DIRECTION and set TOS field to SIGNALLING<br>TOS -> SET TYPE OF SERVICE (TOS) FIELD.                 |
| disable                                  | Rule is deactivated. Continue with <b>NEXT RULE</b> , if available.                                                                                          |
| classify (keep TOS) M<br>(default value) | Classify IP packets that match the <i>FILTER</i> and <i>DIRECTION</i> .                                                                                      |

| Description            | Meaning                                                                        |
|------------------------|--------------------------------------------------------------------------------|
| classify (keep TOS) !M | Classify IP packets that do not match the <b>FILTER</b> and <b>DIRECTION</b> . |

Table 3-2: Action selection options

### 3.1 Classification Submenu

#### The CLASSIFICATION submenu is described below.

| R3000w Setup Tool          | Funkwerk Enterprise Communications GmbH   |
|----------------------------|-------------------------------------------|
| [QOS][CLASS][EDIT][CLASS]: | Configure IP QoS Classification MyGateway |
| Class Type                 | normal                                    |
| Class ID                   | 1                                         |
| OK                         | CANCEL                                    |
|                            |                                           |

The IP packets concerned are classified in the  $QoS \rightarrow IP$  CLASSIFICATION AND SIGNALLING  $\rightarrow$  CLASSIFICATION submenu.

The **CLASSIFICATION** menu consists of the following fields:

| Field      | Description                                               |  |
|------------|-----------------------------------------------------------|--|
| Class Type | Defines the type of QoS packet class.<br>Possible values: |  |
|            | <ul> <li>normal (default value)</li> </ul>                |  |
|            | high priority                                             |  |
| Class ID   | Only for <b>CLASS TYPE</b> = normal.                      |  |
|            | Defines the QoS packet class.                             |  |
|            | Possible values: 1 (default value) to 255.                |  |

Table 3-3: **CLASSIFICATION** menu fields

### 3.2 Signalling (TOS) Submenu

### The SIGNALLING (TOS) submenu is described below.

| R3000w Setup Tool Fr<br>[QOS] [CLASS] [EDIT] [SIG] : Configu | unkwerk Enterprise Communications GmbH<br>re IP QoS Signalling MyGateway |
|--------------------------------------------------------------|--------------------------------------------------------------------------|
|                                                              |                                                                          |
| Set Type of Service (TOS) Fie                                | ld 0000000                                                               |
| Specify ToS Set Rate Limitation                              | on none                                                                  |
|                                                              |                                                                          |
| OK                                                           | CANCEL                                                                   |
|                                                              |                                                                          |

The **QOS**  $\rightarrow$  **IP CLASSIFICATION AND SIGNALLING**  $\rightarrow$  **SIGNALLING (TOS)** submenu is used for defining a value for the TOS field of the IP packets concerned, if necessary. Limits can be entered to define the maximum number of packets to be manipulated per second.

The SIGNALLING (TOS) menu consists of the following fields:

| Field                              | Description                                                                                                    |  |
|------------------------------------|----------------------------------------------------------------------------------------------------|--|
| Set Type of Service<br>(TOS) Field | The value to be set for the TOS field in the IP<br>header.<br>Possible values: 0 to 255<br>(shown in binary format)                                                                                                    |  |
| Specify ToS Set Rate<br>Limitation | Activates or deactivates limitation of the max.<br>number of packets to be manipulated in terms<br>of packets or bits/s. Possible values:<br><i>none</i> (default value)<br><i>packets</i> (packets)<br><i>throughput</i> (bits) |  |

| Field                                     | Description                                                                                                    |  |  |
|-------------------------------------------|----------------------------------------------------------------------------------------------------|--|--|
| Maximum Rate (Packets per Second)         | Only for <b>SPECIFY TOS SET RATE LIMITATION</b> = packets                                                                                                    |  |  |
| Maximum Rate (Bits per<br>Second)         | Only for <b>SPECIFY TOS SET RATE LIMITATION</b> = throughput                                                                                                    |  |  |
|                                           | Number of packets or bits to be manipulated per second.                                                                                                    |  |  |
|                                           | Possible values for packets: 0 to 512000.                                                                                                    |  |  |
|                                           | Possible values for throughput: 0 to 4096000.                                                                                                    |  |  |
|                                           | The default value is 0.                                                                                                    |  |  |
| Maximum Burst Size<br>(Number of Packets) | Only for <b>SPECIFY TOS SET RATE LIMITATION</b> = packets                                                                                                    |  |  |
| Maximum Burst Size<br>(Number of Bits)    | Only for <b>SPECIFY TOS SET RATE LIMITATION</b> = throughput                                                                                                    |  |  |
|                                           | Defines the maximum number of packets or<br>bits for which the TOS field can still be set when<br>the previously defined maximum packet/bit rate<br>has been reached. |  |  |
|                                           | Possible values for packets: 0 to 512000.                                                                                                    |  |  |
|                                           | Possible values for throughput: 0 to 4096000.                                                                                                    |  |  |
|                                           | The default value is 0.                                                                                                    |  |  |
| Specify ToS Set Exceed<br>Action          | This parameter specifies how the packets above the configured limit are to be marked.                                                                                 |  |  |
|                                           | Possible values:                                                                                                    |  |  |
|                                           | none (default value): The TOS field is not manipulated.                                                                                                    |  |  |
|                                           | remark-tos: The value defined in SET<br>REMARK TYPE OF SERVICE (TOS) FIELD is set<br>in the TOS field.                                                                |  |  |

| Field                                       | Description                                                                                                    |
|---------------------------------------------|----------------------------------------------------------------------------------------------------|
| Set Remark Type of Ser-<br>vice (TOS) Field | Only for <b>SPECIFY TOS SET EXCEED ACTION</b> =<br><i>remark-tos</i> .<br>The value that is to be set for the TOS field, if<br>necessary. |

Table 3-4: SIGNALLING (TOS) menu fields

#### 4 Interfaces and Policies Submenu

The INTERFACES AND POLICIES submenu is described below.

| R3000w Setup Toc<br>[QOS][INTERFACES                             |                            | le IP Ç                                                            |                                                                | -                             | se Communications GmbH.<br>MyGateway |
|------------------------------------------------------------------|----------------------------|--------------------------------------------------------------------|----------------------------------------------------------------|-------------------------------|--------------------------------------|
| Interface Firs                                                   | t Rule                     | First                                                              | Filter                                                         | Scheduler                     | TxRate Limit                         |
| en1-0-snap<br>en1-4<br>en1-4-snap<br>ethoa50-0<br>ethoa50-0-snap | no<br>no<br>no<br>no<br>no | IP QOS<br>IP QOS<br>IP QOS<br>IP QOS<br>IP QOS<br>IP QOS<br>IP QOS | classif<br>classif<br>classif<br>classif<br>classif<br>classif | ication<br>ication<br>ication |                                      |
| EXIT                                                             |                            |                                                                    |                                                                |                               |                                      |

The QOS -> INTERFACES AND POLICIES submenu is used to define the interface and rule chain that are to be used to classify the data.

The settings for scheduling, shaping and policies are also made here.

- Scheduling: For defining the algorithm for processing the queues.
- Shaping: For defining the maximum data rate in the send direction for the selected interface.
- Policies: For defining queues.

It is possible to assign or guarantee each queue and thus each packet class a certain part of the total bandwidth of the interface.

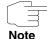

Data can only be prioritized in the outgoing direction.

Packets of the high-priority type always take priority over the other data.

The configuration for an existing interface is set up in QoS -> INTERFACES AND POLICIES -> EDIT:

| R3000w Setup Tool<br>[QOS][INTERFACES][EDIT]               | Funkwerk Enterprise Communications GmbH<br>MyGateway |
|------------------------------------------------------------|------------------------------------------------------|
| Interface                                                  | QoS-Line                                             |
| IP QoS Classification via                                  | none                                                 |
| QoS Scheduling and Shaping ><br>Class-Based QoS Policies > |                                                      |
| MLPPP Interleave Mode<br>MLPPP                             | yes<br>250                                           |
| SAVE                                                       | CANCEL                                               |
|                                                            |                                                      |

The menu consists of the following fields:

| Field                     | Description                                                                                                    |
|---------------------------|----------------------------------------------------------------------------------------------------|
| Interface                 | Shows the interface for which QoS is to be con-<br>figured. This field cannot be edited.                                             |
| IP QoS Classification via | Selection of the start of a rule chain that is to be<br>used to the classify the data packets.<br>The default value is <i>none</i> . |

| Field                 | Description                                                                                                    |  |
|-----------------------|----------------------------------------------------------------------------------------------------|--|
| MLPPP Interleave Mode | <ul> <li>Only if a PPP interface is selected as <i>INTERFACE</i>.</li> <li>The <i>MLPPP INTERLEAVE MODE</i> allows the fragmentation of packets without high priority so that high-priority data can be inserted between the fragments.</li> <li>Possible values:</li> <li>yes: Activates the Multilink PPP Interleave Mode.</li> <li>no (default value): Deactivates the Multilink</li> </ul> |  |
|                       | PPP Interleave Mode.                                                                                                    |  |
| MLPPP Fragment Size   | Only for <i>MLPPP INTERLEAVE MODE</i> = yes.<br>The maximum size of the fragments for a non-<br>high-priority packet.<br>Possible values: <i>30</i> to <i>1500</i> .<br>The default value is <i>250</i> .                                                                                                    |  |

Table 4-1: INTERFACES AND POLICIES menu fields

# 4.1 QoS Scheduling and Shaping Submenu

The QOS SCHEDULING AND SHAPING submenu is described below.

| [QOS] [INTERFACES] [EDIT] [SCHEDULER] : Conf:                      | Enterprise Communications GmbH<br>igure QoS MyGateway<br>duling and Shaping |
|--------------------------------------------------------------------|-----------------------------------------------------------------------------|
| Oueueing and Scheduling Algorithm                                  | priority queueing (PQ)                                                      |
| Specify Traffic Shaping<br>Maximum Transmit Rate (Bits per Second) | yes                                                                         |
| OK                                                                 | CANCEL                                                                      |
|                                                                    |                                                                             |

The  $QoS \rightarrow$  INTERFACES AND POLICIES  $\rightarrow$  EDIT  $\rightarrow$  QoS SCHEDULING AND SHAPING menu is for setting the queueing and scheduling algorithm and specifying the traffic shaping by defining the maximum bit rate for the selected interface in the send direction.

The QoS Scheduling and Shaping menu consists of the following fields:

| Field                                | Description                                                                                                    |  |
|--------------------------------------|----------------------------------------------------------------------------------------------------|--|
| Queueing and Scheduling<br>Algorithm | <ul> <li>Selection of the algorithm used for processing the queues of the selected interface and thus the activation and deactivation of QoS on the selected interface.</li> <li>Possible values:</li> <li><i>disabled</i> (default value)<br/>QoS is deactivated on the interface. Any ex-</li> </ul> |  |
|                                      | isting queueing and scheduling configura-<br>tion is not deleted, but can be activated again if required.                                                                                                    |  |

| Field                                        | Description                                                                                                    |  |
|----------------------------------------------|----------------------------------------------------------------------------------------------------|--|
| Queueing and Scheduling<br>Algorithm (cont.) | <ul> <li>delete<br/>QoS is deactivated on the interface. The<br/>queueing and scheduling configuration is<br/>deleted.</li> </ul>                                                                                                    |  |
|                                              | priority queueing (PQ)<br>QoS is activated on the interface. The avail-<br>able bandwidth is distributed strictly accord-<br>ing to the queue priority.                                                                                                    |  |
|                                              | weighted round-robin scheduling (WRR)<br>QoS is activated on the interface. The avail-<br>able bandwidth is distributed according to<br>the weighting (WEIGHT) of the queue. Excep-<br>tion: High-priority packets are always han-<br>dled with priority.                            |  |
|                                              | weighted fair queueing (WFQ)<br>QoS is activated on the interface. The avail-<br>able bandwidth is distributed as "fairly" as<br>possible among the (automatically detect-<br>ed) traffic flows in a queue. Exception:<br>High-priority packets are always handled<br>with priority. |  |
| Specify Traffic Shaping                      | Only for <b>QUEUEING AND SCHEDULING ALGORITHM</b><br>= priority queueing (PQ), weighted round-robin<br>scheduling (WRR) or weighted fair queueing<br>(WFQ).<br>Activation or deactivation of data rate limiting (=<br>traffic shaping) in the send direction.                        |  |
|                                              |                                                                                                    |  |
|                                              | Possible values:                                                                                                    |  |
|                                              | yes: Feature is activated.                                                                                                    |  |
|                                              | no: Feature is deactivated.                                                                                                    |  |
|                                              | The default value is <i>no</i> .                                                                                                    |  |

| Field                                      | Description                                                                                                    |
|--------------------------------------------|----------------------------------------------------------------------------------------------------|
| Maximum Transmit Rate<br>(Bits per Second) | Only for <b>SPECIFY TRAFFIC SHAPING</b> = yes.<br>Entry of maximum data rate in bits per second<br>in the send direction.<br>Possible values: <i>0</i> (default value) to <i>2048000</i> . |

Table 4-2: QOS SCHEDULING AND SHAPING menu fields

### 4.2 Class-Based QoS Policies Submenu

The CLASS-BASED QOS POLICIES submenu is described below.

The  $QoS \rightarrow INTERFACES \ AND \ POLICIES \rightarrow EDIT \rightarrow CLASS-BASED \ QoS \ POLICIES$ menu shows a list of all policies/queues of the selected interface that are already configured.

| R3000w Setup T<br>[QOS][INTERFAC |           |         | kwerk Enterprise<br>onfigure QoS Pol | tions GmbH<br>MyGateway |
|----------------------------------|-----------|---------|--------------------------------------|-------------------------|
| Configure Qo                     | oS Polici | es      |                                      |                         |
| Туре                             | ID        | Tx Rate | Limitation                           |                         |
|                                  |           |         |                                      |                         |
|                                  |           |         |                                      |                         |
|                                  |           |         |                                      |                         |
| ADD                              |           | DELETE  | EXIT                                 |                         |
|                                  |           |         |                                      |                         |

The configuration is set up in  $QoS \rightarrow INTERFACES \text{ AND POLICIES} \rightarrow EDIT \rightarrow CLASS-BASED QoS POLICIES \rightarrow ADD/EDIT.$ 

| R3000w Setup Tool Funkwer                | k Enterprise Communications GmbH |
|------------------------------------------|----------------------------------|
| [QOS] [INTERFACES] [EDIT] [POLICY] [ADD] | MyGateway                        |
| Class                                    | class-based                      |
| Class ID                                 | 1                                |
| Transmit Rate (Bits per Second)          | 0                                |
| Weight                                   | 1                                |
| Priority                                 | 0                                |
| Shaping Algorithm                        | token-bucket                     |
| Congestion Avoidance Algorithm           | none                             |
| Dropping Algorithm                       | tail-drop                        |
| Lower Queue Threshold (Bytes)            | 0                                |
| Upper Queue Threshold (Bytes)            | 16384                            |
| OK                                       | CANCEL                           |

The **CLASS-BASED QoS POLICIES** → **ADD/EDIT** menu consists of the following fields:

| Field    | Description                                                                                                    |  |  |
|----------|----------------------------------------------------------------------------------------------------|--|--|
| Class    | Selection of type of queue.<br>Possible values:                                                                       |  |  |
|          |                                                                                                    |  |  |
|          | <ul> <li>class-based (default value): Queue for data<br/>classified as "normal".</li> </ul>                           |  |  |
|          | default: Queue for data that has not been<br>classified or data of a class for which no<br>queue has been configured. |  |  |
|          | high priority: Queue for data classified as<br>"high priority".                                                       |  |  |
| Class ID | Only for <b>CLASS</b> = class-based.<br>Selection of the QoS packet class to which this<br>queue is to apply.         |  |  |
|          |                                                                                                    |  |  |

| Description                                                                                                    |  |                                              |
|----------------------------------------------------------------------------------------------------|--|----------------------------------------------|
| Entry of a data rate for the queue in bits per second.                                                                                                    |  |                                              |
| Possible values: 0 (default value) to 4096000.                                                                                                    |  |                                              |
| Only for <b>Transmit Rate (Bits per Second)</b><br>larger than 0.                                                                                                    |  |                                              |
| Defines whether <b>TRANSMIT RATE (BITS PER</b><br><b>SECOND)</b> may be exceeded.                                                                                                    |  |                                              |
| Possible values:                                                                                                    |  |                                              |
| yes (bounded): A long burst exceeding the<br>TRANSMIT RATE (BITS PER SECOND) is not al-<br>lowed.                                                                                                    |  |                                              |
| no (not bounded): A long burst exceeding<br>the TRANSMIT RATE (BITS PER SECOND) is al-<br>lowed with a guaranteed data rate, which is<br>defined in TRANSMIT RATE (BITS PER<br>SECOND). The excessive data rate is han-<br>dled according to the queue priority.              |  |                                              |
| Only for <i>TRANSMIT RATE (BITS PER SECOND)</i><br>larger than 0.<br>Entry of the maximum number of bytes that<br>may still be sent in the short term when the<br>throughput <i>TRANSMIT RATE (BITS PER SECOND)</i><br>determined for this queue has already been<br>reached. |  |                                              |
|                                                                                                    |  | Possible values: 0 (default value) to 64000. |
| Only for <b>QUEUEING AND SCHEDULING ALGORITHM</b><br>= weighted round-robin scheduling (WRR) and<br><b>CLASS</b> = default or class-based.                                                                                                    |  |                                              |
| Relative weighting of this class.<br>Possible values: 1 (default value) to 255.                                                                                                    |  |                                              |
|                                                                                                    |  |                                              |

| Field                             | Description                                                                                                    |  |
|-----------------------------------|----------------------------------------------------------------------------------------------------|--|
| Priority                          | Only for <b>QUEUEING AND SCHEDULING ALGORITHM</b><br>= priority queueing (PQ) and <b>CLASS</b> = default or<br>class-based.                                                                                                    |  |
|                                   | Relative priority of this class.                                                                                                    |  |
|                                   | Possible values: 0 (highest priority, default value) to 255 (lowest priority).                                                                                                    |  |
| Shaping Algorithm                 | No selection options. Until now only Token<br>Bucket procedure for assignment/limitation of<br>the bandwidth for a queue.                                                                                                    |  |
| Congestion Avoidance<br>Algorithm | Selection of procedure for dropping packets<br>between the <i>Lower Queue Threshold (Bytes)</i><br>and <i>Upper Queue Threshold (Bytes)</i> as a pre-<br>caution to prevent a queue overflow.<br>Possible values:                                                                                                    |  |
|                                   | none (default value): No preventive drop-<br>ping of packets.                                                                                                    |  |
|                                   | weighted-random (RED): Packets are<br>dropped according to the level of the queue.<br>The fuller the queue, the more packets are<br>dropped. This procedure ensures a smaller<br>long-term queue size for TCP-based data<br>traffic, so that traffic bursts can also usually<br>be transmitted without large packet losses. |  |

| Field                            | Description                                                                                                    |  |
|----------------------------------|----------------------------------------------------------------------------------------------------|--|
| Dropping Algorithm               | Selection of the procedure to be used for drop<br>ping packets above the <b>UPPER QUEUE</b><br><b>THRESHOLD (BYTES)</b> (equates to the maximum<br>size of this queue).<br>Possible values: |  |
|                                  | tail-drop (default value): The newest packet received is dropped.                                                                                                    |  |
|                                  | head-drop: The oldest packet in the queue is dropped.                                                                                                    |  |
|                                  | random-drop: A randomly selected packet<br>is dropped from the queue.                                                                                                    |  |
| Lower Queue Threshold (Bytes)    | Lower Threshold for Congestion Avoidance.<br>Possible values: 0 (default value) to 262143.                                                                                                  |  |
| Upper Queue Threshold<br>(Bytes) | Upper threshold for congestion avoidance and value above which the <b>DROPPING ALGORITHM</b> is used.<br>Possible values: 0 to 262143.<br>The default value is 16384.                       |  |
|                                  |                                                                                                    |  |
|                                  |                                                                                                    |  |

Table 4-3: CLASS-BASED QOS POLICIES menu fields

# Index: QoS

| Α | Action                                  | 11           |
|---|-----------------------------------------|--------------|
| В | Bound Transmit Rate (Shaping)           | 24           |
| С | Class<br>Class ID                       | 23<br>12, 23 |
|   | Class Type                              | 12           |
|   | Classification of IP Packets            | 9            |
|   | Congestion Avoidance Algorithm          | 25           |
|   | Connection State                        | 7            |
| D | Description                             | 6            |
|   | Destination Address                     | 7            |
|   | Destination Mask                        | 7            |
|   | Destination Port                        | 8            |
|   | Direction                               | 10           |
|   | Dropping Algorithm                      | 26           |
| F | Filter                                  | 10           |
|   | Index                                   | 6, 10        |
|   | Insert behind Rule                      | ĺ 11         |
|   | Interface                               | 18           |
|   | IP QoS Classification via               | 18           |
| L | Lower Queue Threshold (Bytes)           | 26           |
| Μ | Maximum Burst Size (Number of Bits)     | 14           |
|   | Maximum Burst Size (Number of Packets)  | 14           |
|   | Maximum Rate (Bits per Second)          | 14           |
|   | Maximum Rate (Packets per Second)       | 14           |
|   | Maximum Transmit Rate (Bits per Second) | 22           |
|   | MLPPP Fragment Size                     | 19           |
|   |                                         |              |

|   | MLPPP Interleave Mode                                                                                                    | 19                                                      |
|---|----------------------------------------------------------------------------------------------------|---------------------------------------------------------|
| Ν | Next Rule                                                                                                    | 11                                                      |
| Ρ | Priority<br>Protocol                                                                                                    | 25<br>6                                                 |
| Q | Queuing and Scheduling Algorithm                                                                                                    | 20                                                      |
| S | Set Remark Type of Service (TOS) Field<br>Set Type of Service (TOS) Field<br>Shaping Algorithm<br>Source Address<br>Source Mask<br>Source Port<br>Specify Port<br>Specify ToS Set Exceed Action<br>Specify ToS Set Rate Limitation<br>Specify Traffic Shaping | 15<br>13<br>25<br>7<br>7<br>7, 8<br>7<br>14<br>13<br>21 |
| т | TOS Mask<br>Transmit Rate (Bits per Second)<br>Transmit Rate Burst<br>Type<br>Type of Service (TOS)                                                                                                    | 8<br>24<br>24<br>7<br>8                                 |
| U | Upper Queue Threshold (Bytes)                                                                                                    | 26                                                      |
| W | Weight                                                                                                    | 24                                                      |